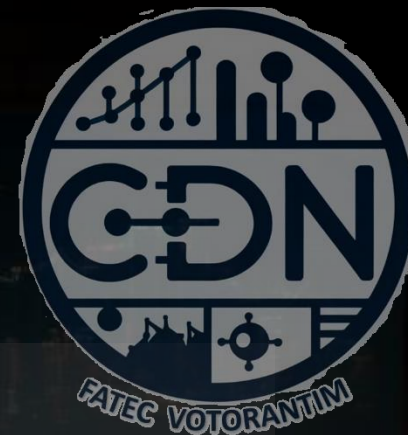

# Algoritmos e Estrutura de Dados I

*Estruturas de Dados – Tuplas, Dicionários e Conjuntos*

*Aula 13*

**Prof. Dr. Dilermando Piva Jr**

**1º Semestre - CDN**

# **Tuplas**

#### Tuplas...

- São coleções (caracteres, strings, números... ) ordenados, separados por vírgula e que estão dentro de parenteses (limitados por parenteses).
- São coleções IMUTÁVEIS
- *Exemplo de Tuplas Homogêneas:*

```
(1,2,3,4,...)('a', 'b', 'c', ...)('texto1', 'texto2', ...)
```
• *Exemplo de Tuplas Heterogêneas:* (1, 'a', 'texto1', (1, 2, 3), 345, ...)

#### Tuplas...

- Atribuição e tipo
- Operações básicas
- A função tuple()
- Indexação e Fatiamento de Tuplas

#### Tuplas – Atribuição e tipo

```
///// ATRIBUIÇÃO E TIPO //////
# Criando uma Tupla
# nome_tupla = (item1, item2, ..., itemn)
```

```
montadoras = ("Ferrari", "Fiat", "Mercedez", "Renault")
```
montadoras ("Ferrari", "Fiat", "Mercedez", "Renault")

```
type(montadoras)
<class 'tuple'>
```
#### Tuplas – Atribuição e tipo

# Pode-se criar uma tupla vazia. tupla\_vazia = ()

# As tuplas podem ser heterogêneas tupla\_mista = (2022, 34.56, montadoras, "pyPRO")

tupla\_mista (2022, 34.56, ('Ferrari', 'Fiat', Mercedez', 'Renault'), 'pyPRO')

#### Tuplas...

- Atribuição e tipo
- Operações básicas
- A função tuple()
- Indexação e Fatiamento de Tuplas

#### Tuplas – Operações Básicas

```
//// OPERAÇÕES BÁSICAS //////
tupla1 = (2, 0, 1, 4)tupla2 = (2, 0, 1, 9)tupla1 + tupla2
tupla1*3
tupta1 == tuplea22 in tupla1
```
True

8 in tupla1 False

```
tupla2 > tupla1
True
```
#### Tuplas...

- Atribuição e tipo
- Operações básicas
- A função tuple()
- Indexação e Fatiamento de Tuplas

### Tuplas – a função tuple()

```
///// Função tuple()
navegadores = "vikings"
texto_para_tupla = tuple(navegadores)
texto_para_tupla
('v','i','k','i','n','g','s')
```

```
lista = [23, 34, "None", "A", 3.45]lista_para_tupla = tuple(lista)
(23, 34, 'Nome', 'A', 3.45)
```

```
letras = ('a', 'b', 'c')numeros = (1, 2, 3)tuplas_aninhadas = (letras, numeros
)
tuplas_aninhadas
((a', 'b', 'c'), (1, 2, 3))
```
#### Tuplas...

- Atribuição e tipo
- Operações básicas
- A função tuple()
- Indexação e Fatiamento de Tuplas

#### Tuplas – Indexação e fatiamento

```
#Fatiamento --> mesmo que as listas
cores = ('r', 'g', 'b', 'y', 'o', 'm')cores
('r', 'g', 'b', 'y', 'o', 'm')
cores[1:4]
('g', 'b', 'y')
cores[:3]
('r', 'g', 'b')
cores[::]
('r', 'g', 'b', 'y', 'o', 'm')
cores[::2]
```
#### cores[::-1]

#### Tuplas...

• Funções builtins usados em tuplas

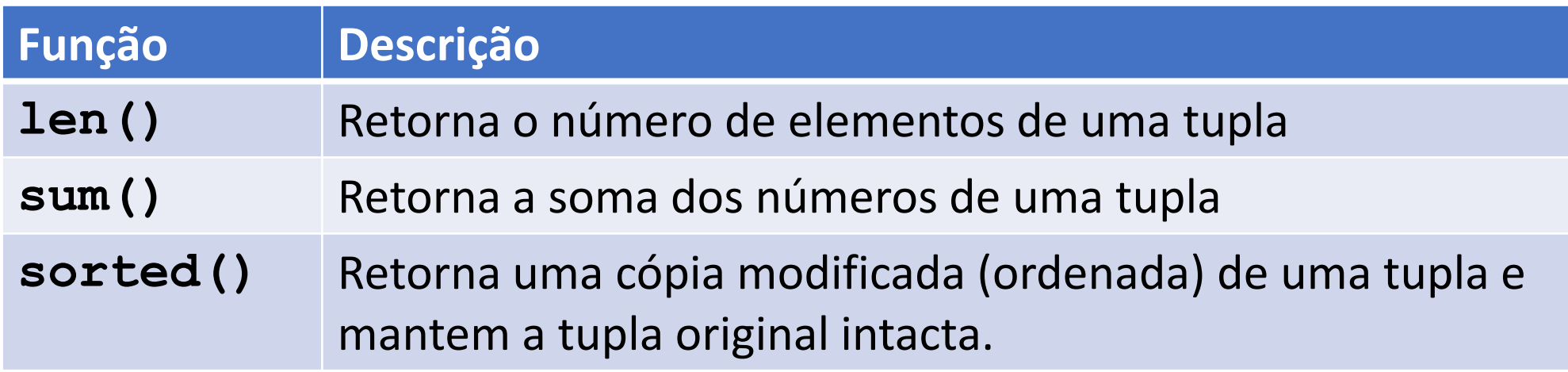

#### Tuplas – Funções Builtins

```
////// FUNÇÕES BUILTINS
datas = (1987, 1985, 1981, 2000, 2018, 2022)
len(datas)
sum(datas)
datas_organizadas = sorted(datas)
datas_organizadas
(1981, 1985, 1987, 2000, 2018, 2022)
```
#### Tuplas...

• Métodos de uma tupla.

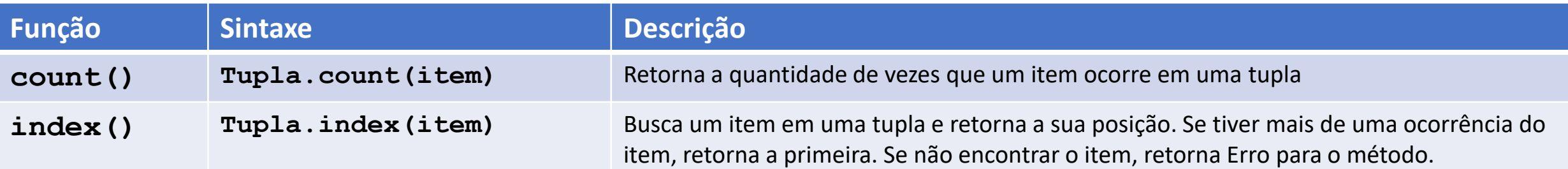

"Tupla" deve ser substituído pelo nome atual da tupla (nome da variável)

#### Tuplas – Métodos

```
///// MÉTODOS PARA TUPLAS
datas.count(1987)
1
datas.index(2000)
3
```
#### Tuplas...

Fazer um programa em python que:

- Receba uma quantidade ilimitada (não se sabe quantas) de idade de pessoas.
- Guarde essas idades em uma lista.
- Para encerrar a digitação das idades, deve-se digitar: -1
- Em seguida, deve-se gerar uma tupla de idades, a partir da lista.
- Deve-se mostrar as seguintes informações, consultando a tupla:
	- Qtd de idades digitadas
	- Média das idades

#### Resolução...

```
lista_idades = []
while True:
    idade = int(input("Entre com uma idade: "))
    if idade != -1:
        lista_idades.append(idade)
    else:
        break
tupla_idades = tuple(lista_idades)
total = sum(tupla_idades)qtd = len(tupla_idades)
media = total / qtdprint(f"Total de idades digitadas: {qtd}")
print(f"A média de idades é: {media}")
```
# **Dicionários**

- São coleções de um conjunto de pares chave:valor, com uma restrição de que a chave seja única dentro da coleção.
- Os dicionários são construídos, utilizando chaves {}
- Utiliza-se ":" para separar a chave do valor
- Sempre o operador a esquerda é a chave e o a direita, o valor.

Os dicionários são indexados pela chave.

São as chaves"case sensitive"

• *Exemplo de Dicionários:*

peixes = {"t":"tubarão", "b":"baleia", "a":"atum"}

f1 =  $\{1:$ "Mercedez", 2:"Ferrari", 3:"Renault"}

peixes = {"t":"tubarão", "b":"baleia", "a":"atum"}

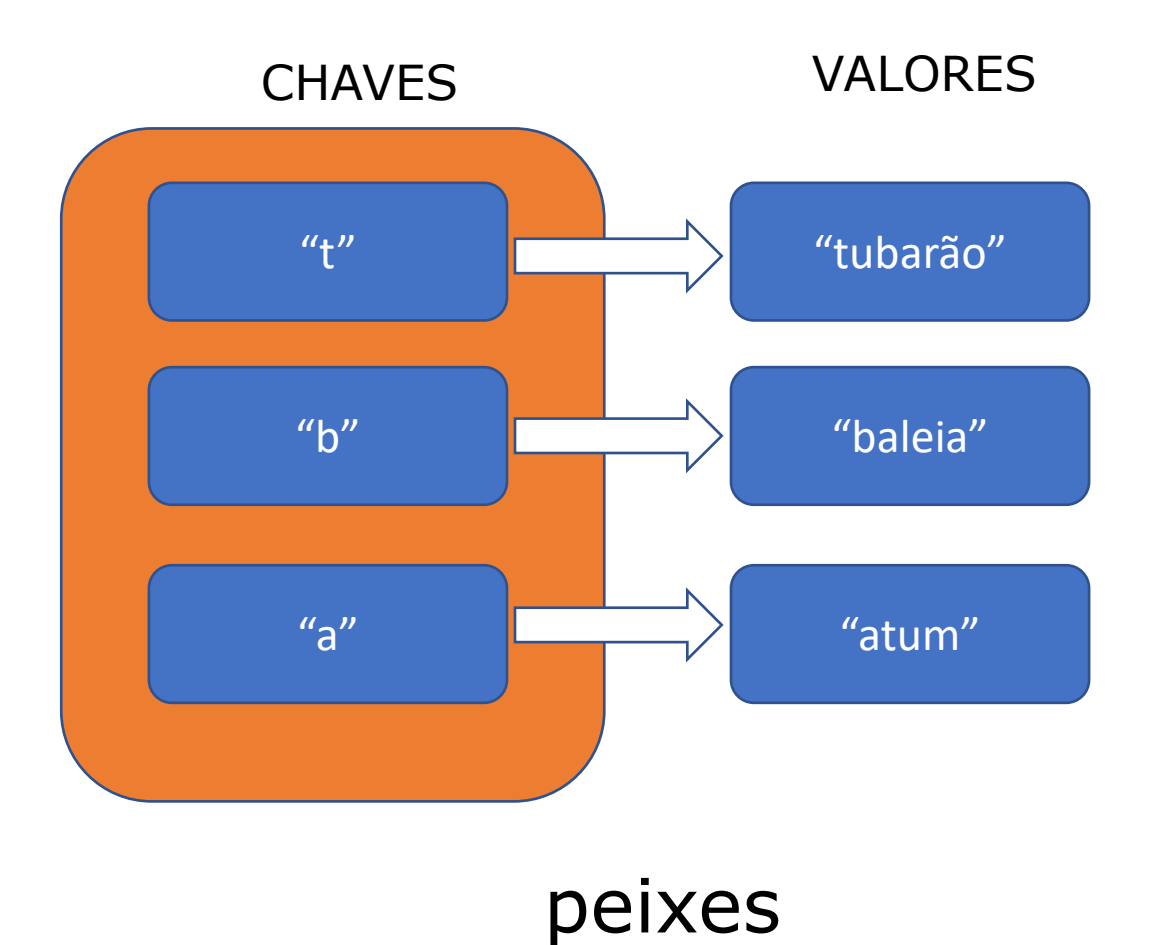

• *Exemplo de Dicionários (heterogêneo):*

dic\_misto = {1:45, 'a':34.56, 'teste':'frase', 3:'pyPRO'}

- Atribuição e tipo
- Operações básicas
- A função dict()
- Indexação e Alteração

#### Dicionários – Atribuição e tipo

///// ATRIBUIÇÃO E TIPO //////

# Criando um Dicionário

```
peixes = {"t":"tubarão", "b":"baleia", "a":"atum"}
f1 = \{1: "Mercedez", 2: "Ferrari", 3: "Renault"}
```
type(f1) <class 'dict'>

# Pode-se criar um dicionário vazio.  $dic\_vazio = \{\}$ 

# Os dicionários podem ser heterogêneas dic\_misto = {1:45, 'a':34.56, 'teste':'frase', 3:'pyPRO'}

- Atribuição e tipo
- Operações básicas
- A função dict()
- Indexação e Alteração

#### Dicionários – Operações Básicas

//// OPERAÇÕES BÁSICAS ////// peixes = {"t":"tubarão", "b":"baleia", "a":"atum"}  $f1 = \{1: "Mercedez", 2: "Ferrari", 3: "Renault"\}$ 

 $peixes == f1$ 

- Atribuição e tipo
- Operações básicas
- A função dict()
- Indexação e Alteração

### Dicionários – a função dict()

///// Função dict()

```
\frac{1}{2} dict(\left[\sqrt[8]{\frac{1}{2} \times 1} kwarg])
numeros = dict(num=1, dois=2, tres=3)numeros
{'um':1, 'dois':2, 'tres':3}
```

```
/// dict(iterável[, **kwarg])
dic1 = dict([('ana', 342), ('pedro', 3453), ('marcio',8987)])
dic1
{'ana':342, 'pedro':3453, 'marcio':8987}
```
- Atribuição e tipo
- Operações básicas
- A função dict()
- Indexação e Alteração

#### Dicionários – indexação e alteração

//// INDEXAÇÃO e ALTERAÇÃO

dic1

{'ana':342, 'pedro':3453, 'marcio':8987}

```
dic1['ana']
342
```

```
dicl['piva'] = 3456
```
dic1 {'ana':342, 'pedro':3453, 'marcio':8987, 'piva':3456}

#### dic1['jose'] <<erro>>

• Funções builtins usados em dicionários

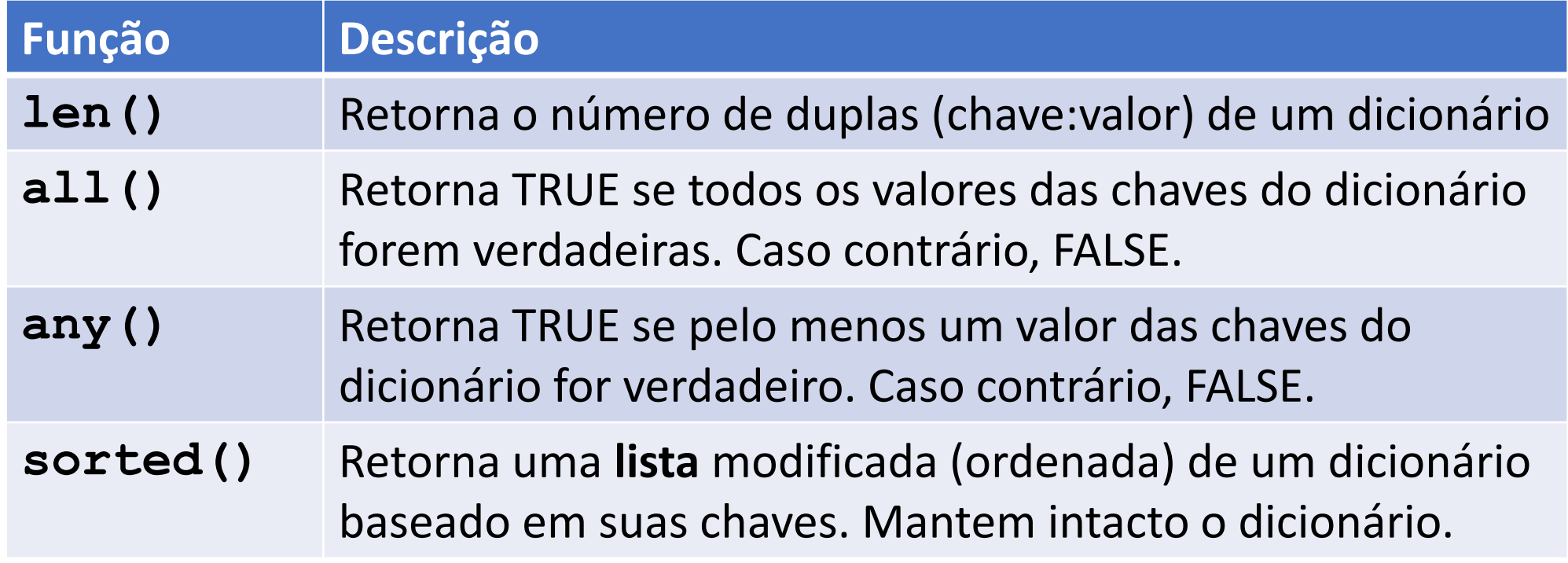

### Dicionários – Funções Builtins

```
////// FUNÇÕES BUILTINS
presidentes = {'Deodoro':1889, 'Prudente':1894, 'Washington':1926, 'Vargas':1930, 
'Janio':1961}
len(presidentes)
5
dic\_logico = {0: True, 1: False, 3:True}all(dic_logico)
False
any(dic_logico)
True
sorted(presidentes)
sorted(presidentes, reverse=True)
sorted(presidentes.values())
sorted(presidentes.items())
```
• Métodos de um dicionário.

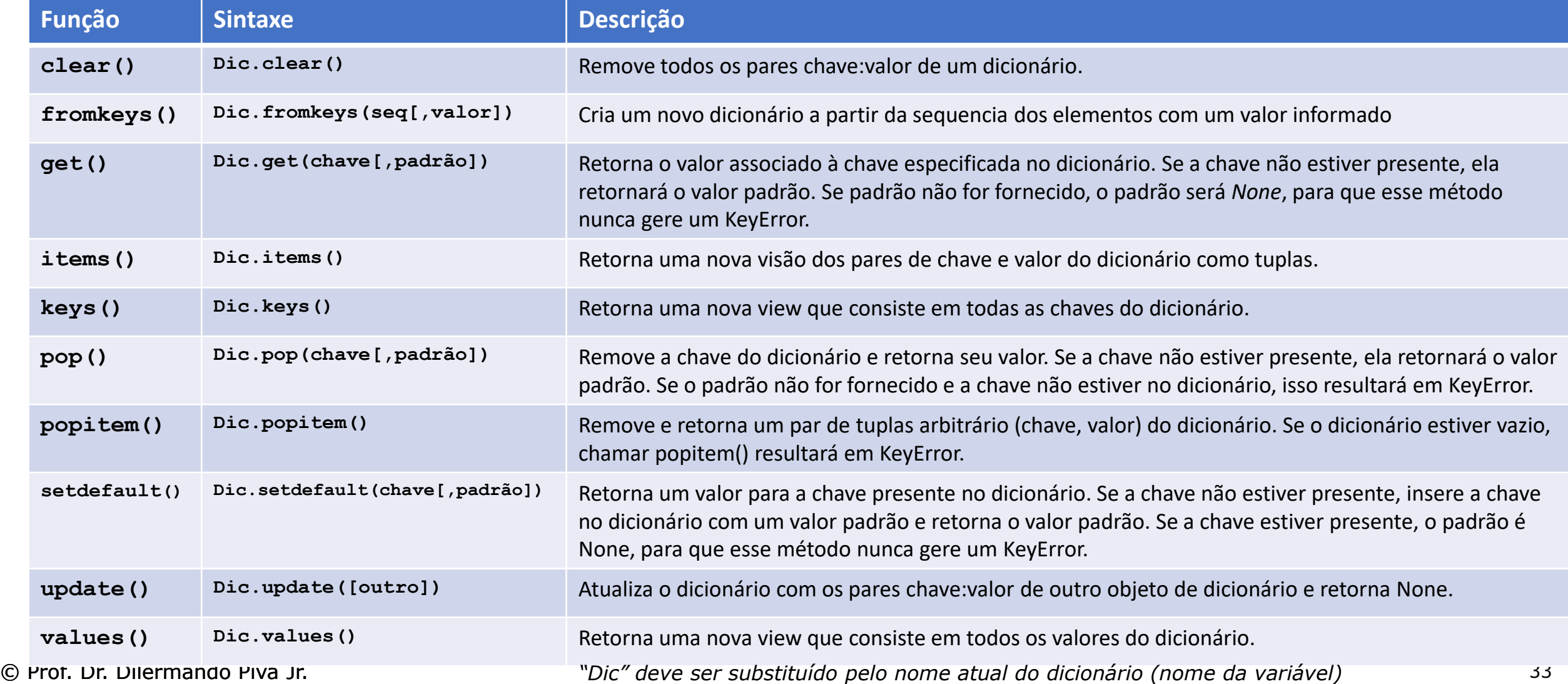

```
///// MÉTODOS PARA DICIONÁRIOS
filmes = \{'avatar':2009, 
     'titanic':1997, 
     'starwars':2015, 
      'harry
-potter':2011, 
      'avengers':2012 
}
```

```
// clear
filmes.clear()
filmes
```

```
// fromkeys
```

```
filmes_novachave = filmes.fromkeys(filmes)
```

```
filmes_novachave = filmes.fromkeys(filmes, 'bilionário')
```

```
//get
```

```
print(filmes.get('frozen'))
print(filmes.get('frozen', 2013))
print(filmes.get('avatar')
```
//items filmes.items()

// keys filmes.keys()

// values filmes.values()

// update filmes.update({"frozen":2013}) filmes

```
// setdefault
filmes.setdefault("minions")
filmes
filmes.setdefault("ironman", 2013)
filmes
```

```
// pop
filmes.pop("avatar")
filmes
```
//popitem filmes.popitem()

#### Dicionários – populando um dicionário

//////// PARA POPULAR UM DICIONARIO

```
countries = \{\}countries.update({"Asia":"India"})
countries.update({"Europa":"Alemanha"})
countries.update({"Africa":"Egito"})
countries
{'Asia': 'India', 'Europa': 'Alemanha', 'Africa': 'Egito'}
```
Fazer um programa em python que:

- Receba o cadastro de uma qtd ilimitada (não se sabe quantas) de proprietários e seus respectivos apartamentos (número do apto e nome do proprietário)
- Guarde essas informações em um dicionário, onde a chave de busca é o número do apto.
- Para encerrar a digitação o número do apto será -1
- Em seguida, deve-se mostrar uma listagem em ordem crescente de apto: apto – nome do proprietário
- No final apresente a quantidade total de aptos listados.

#### Resolução

```
proprietarios = \{\}while True:
    \alphapto = int(input("Digite o apto: "))
    if apto != -1:
        proprietario = input("Proprietário: ")
        proprietarios.update({apto: proprietario})
    else:
        break
```
edificio = dict(sorted(proprietarios.items()))

```
for chave, valor in edificio.items():
    print(f''{chave} - {valor}'')
```
# **Conjuntos (sets)**

### Conjuntos (sets)

- São coleções não ordenadas (sem índice) que não permitem a duplicação de elementos.
- Os conjuntos são delimitados, utilizando chaves {}
- Os conjuntos suportam as operações matemáticas de união, intersecção, diferença e diferença simétrica.
- São estruturas MUTÁVEIS.
- *Exemplo de Conjuntos (sets)*

```
peixes = {"tubarão", "baleia", "atum", "sardinha"}
```

```
numeros = \{1, 2, 3, 6, 9, 23, 67\}
```

```
mix = \{1, 'a', 'none', 3.56, (2,4,5)\}\
```
- Atribuição e tipo
- Operações básicas
- A função set()

#### Conjuntos – Atribuição e Tipo

cesta = {'maça', 'laranja', 'banana', 'pera', 'laranja', 'maça'}

cesta {'maça', 'laranja', 'pera', 'banana'}

type(cesta) <class 'set'>

- Atribuição e tipo
- Operações básicas
- A função set()

#### Conjuntos – Atribuição e Tipo

'laranja' in cesta True

/// Operações Matemáticas com conjuntos

- a | b #união entre dois conjuntos
- a & b #intersecção entre os dois conjuntos
- a ^ b #diferença entre os dois conjuntos o que tem de diferente nos dois
- a b #diferença simétrica entre os dois conjuntos o que tem no primeiro conjunto que não tem no segundo

- Atribuição e tipo
- Operações básicas
- A função set()

#### Conjuntos – Atribuição e Tipo

// Função set()

- a = set('abracadabra')
- $b = set('alacazam')$

a b

• Funções builtins usados em Conjuntos

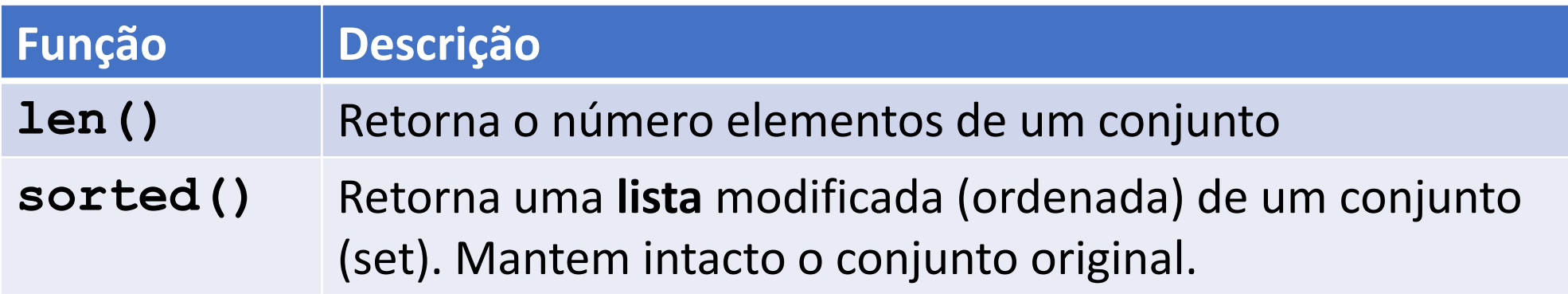

• Métodos de um conjunto(set).

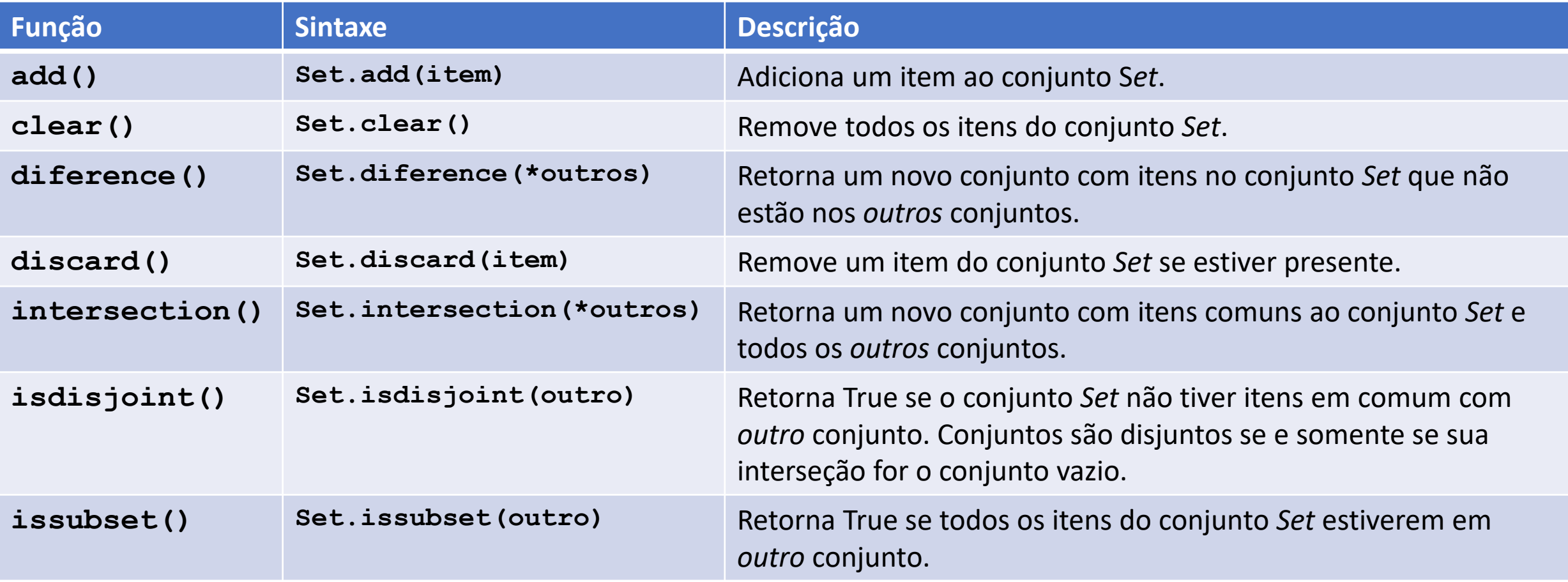

• Métodos de um conjunto(set).

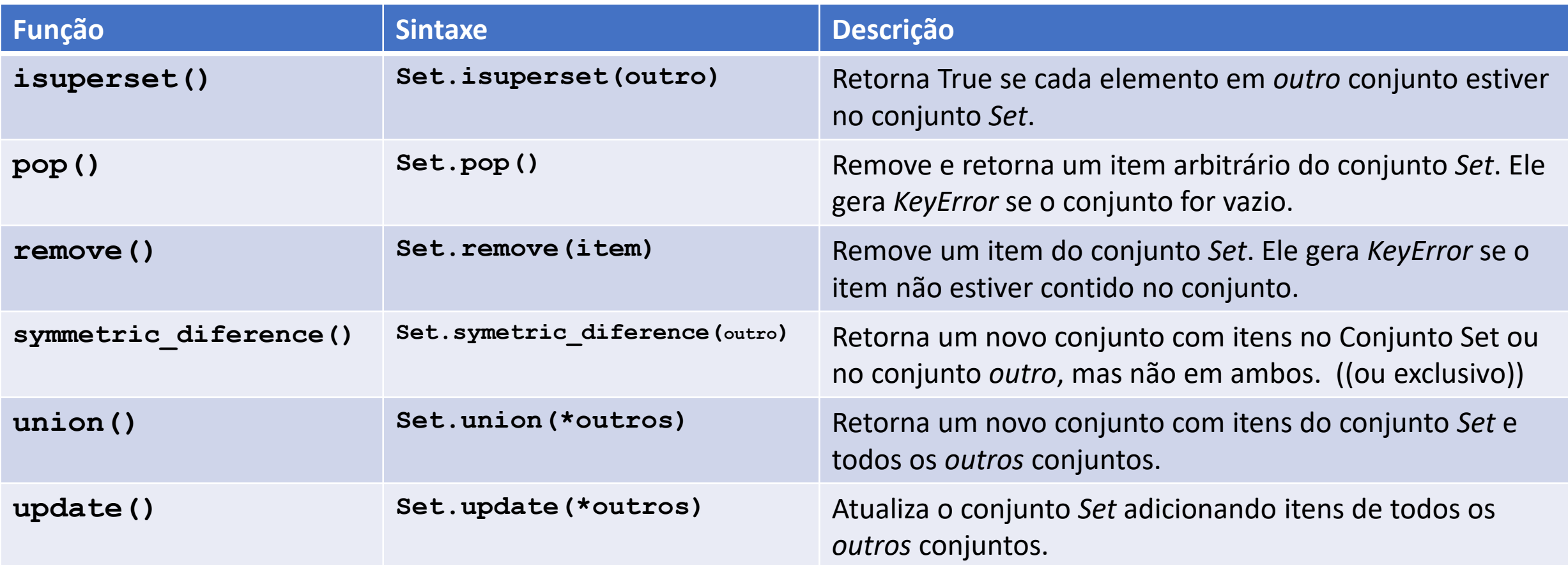

#### Conjuntos - Métodos

```
// Métodos do tipo de dados Conjuntos
flores_europa = {'rosa', 'lavanda', 'tulipa'}
flores_america = {'rosa', 'tulipa', 'lirio', 'margarida'}
```
// add flores\_america.add('orquidia')

// difference flores\_america.difference(flores\_europa)

// intersection flores\_america.intersection(flores\_europa)

#### Conjuntos - Métodos

// isdisisjoint flores\_america.isdisisjoint(flores\_europa)

// issuperset

flores\_america.issuperset(flores\_europa)

// issubset

flores\_america.issubset(flores\_europa)

// symmetric\_difference flores\_america.symmetric\_difference(flores\_europa)

#### Conjuntos - Métodos

// union flores\_america.union(flores\_europa)

// discard flores\_america.discard('rosa')

// pop flores\_europa.pop()

// clear flores\_america.clear()

Fazer um programa em python que:

- Faça um programa em python que receba uma quantidade variável (não definida) de strings (termine a digitação com string vazia = '')
- Guarde essas informações em uma lista.
- Crie uma outra lista onde cada elemento (palavra) se transformará numa lista de caracteres únicos, ((caracteres não repetidos)). Por exemplo:
- Se uma palavra da lista for igual a: 'barbante' você a modificará para: ['b','a','r','n','t','e'] (tira o que tem repetido)
- Em seguida, mostre a lista modificada.

#### Resolução...

```
palavras = []
lista = []while True:
    palavra = input("Digite uma palavra: ")
    if palavra == '':
        break
    else:
        palavras.append(palavra)
```

```
for palavra in palavras:
    lista.append(list(set(palavra)))
```

```
for item in lista:
    print(item)
```
# VAMOS PARA A PRÁTICA ?!!!

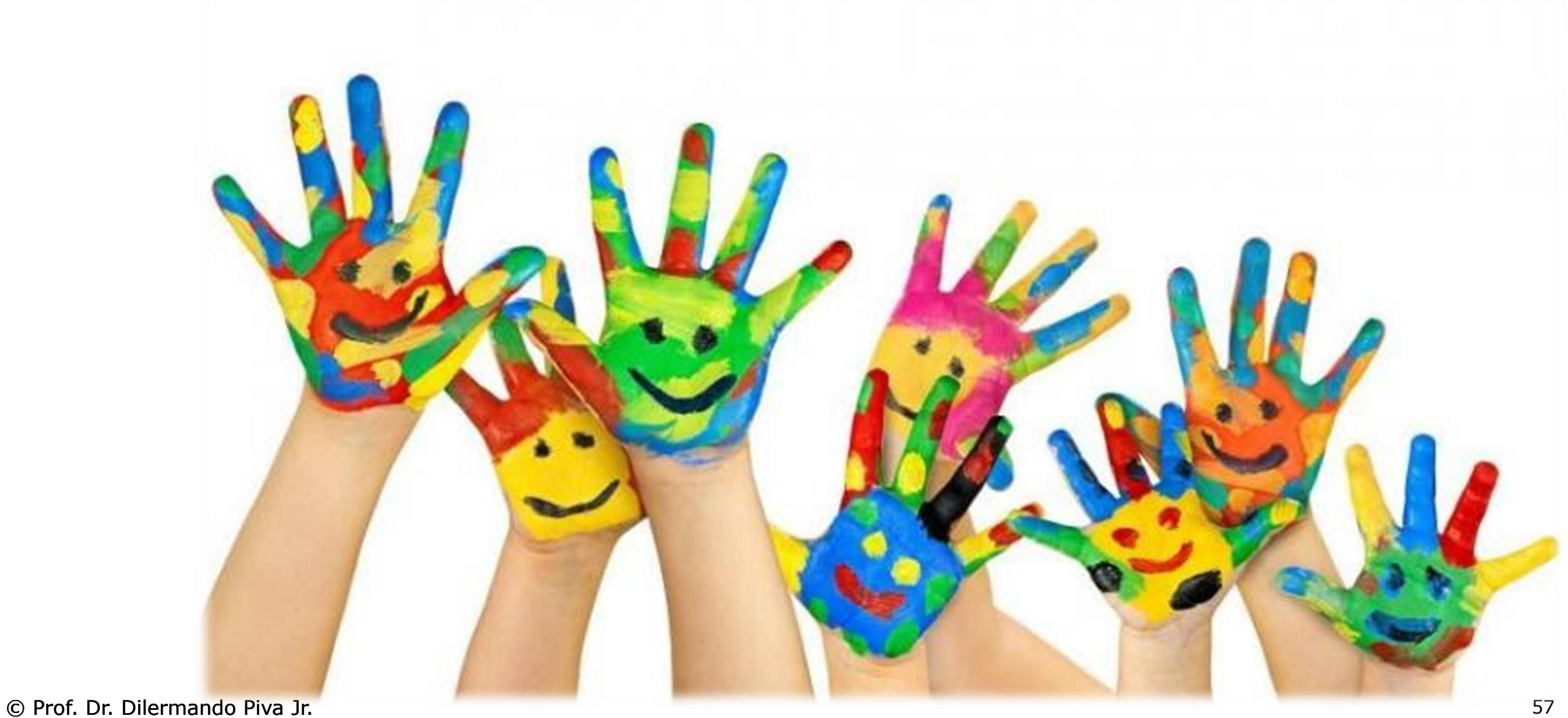

#### Faça um algoritmo que carregue uma tupla de 10 elementos numéricos inteiros. Após a finalização da entrada, o algoritmo deve escrever a mesma tupla, na ordem inversa de entrada.

#### Faça um algoritmo que armazenará os 10 primeiros números primos acima de 100 em uma trupla. Ao final, o algoritmo deve mostrar os valores dessa estrutura de dados.

#### Faça um algoritmo que carregue um dicionário de 10 elementos onde a chave é o sobrenome da pessoa e o valor a sua idade. Após a finalização da entrada, o algoritmo deve escrever o sobrenome da pessoa com maior idade.

```
# Inicializa um dicionário vazio 
idade_por_sobrenome = \{\}
```

```
# Preenche o dicionário com 10 elementos 
for \_ in range(10):
   sobrenome = input("Digite o sobrenome da pessoa: ") 
   idade = int(input("Digite a idade da pessoa: ")) 
   idade_por_sobrenome[sobrenome] = idade
```
# Encontra o sobrenome da pessoa mais velha sobrenome\_mais\_velho = max(idade\_por\_sobrenome, key=idade\_por\_sobrenome.get)

# Exibe o resultado print(f"\nO sobrenome da pessoa mais velha é: {sobrenome\_mais\_velho}")

### EXERCÍCIO 3a

#### Faça um algoritmo que carregue um dicionário contendo nome e idade (pelo menos 5 pares). Depois de carregar, mostre todos os nomes que tenham idade maior que a média das idades.

```
# Inicializa um dicionário vazio 
dados_pessoais = \{\}
```

```
# Preenche o dicionário com pelo menos 5 pares nome-idade 
for \_ in range(5):
   nome = input("Digite o nome da pessoa: ") 
   idade = int(input("Digite a idade da pessoa: ")) 
   dados_pessoais[nome] = idade
```

```
# Calcula a média das idades 
idades = list(dados_pessoais.values()) 
media_idades = sum(idades) / len(idades)
```
© Prof. Dr. Dilermando Piva Jr. 63 # Mostra os nomes com idade maior que a média print("\nNomes com idade maior que a média:") for nome, idade in dados\_pessoais.items(): if idade > media\_idades: print(f"{nome}: {idade} anos")

#### Faça algoritmo que carregue duas listas de cinco elementos numéricos inteiros cada um. A partir dessas duas listas, crie um conjunto da união entre essas duas listas.

# Carrega duas listas de cinco elementos numéricos inteiros cada lista1 = [int(input(f"Digite o {i+1}º elemento da primeira lista: ")) for i in range(5)] lista2 = [int(input(f"Digite o {i+1}º elemento da segunda lista: ")) for i in range(5)]

```
# Cria um conjunto da união entre as duas listas 
conjunto_uniao = set(lista1).union(lista2)
```
# Exibe o resultado print("\nConjunto da união entre as duas listas:", conjunto\_uniao)